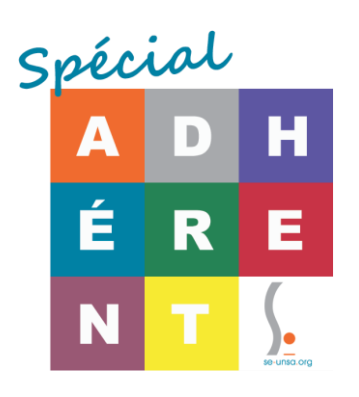

# *MOUVEMENT 2021 : CONSEILS 2nde PHASE SPECIAL ADHERENTS*

La fiche 2nde phase est à renvoyer au service mouvement **POUR le 18 juin** (respectez bien cette date). Il y a très peu de temps après les résultats du mouvement pour la remplir. Nous mettons à profit ce laps de temps pour essayer d'obtenir des informations sur les postes. Ci-dessous, des conseils+ réservée aux adhérents. Nous vous enverrons des documents complémentaires dès que possible et si possible.

Pour continuer à être utiles à tous l'an prochain, en récoltant un maximum de données générales, pour mettre à jour nos fichiers par école, nous avons besoin de vos informations (résultats). L'administration ne nous les donnera plus, elle applique la nouvelle loi Fonction Publique (dite de modernisation !!!), loi qui a évincé les représentants des personnels des CAP mutations et l'an prochain, avancement, et promotions de grade Hors classe et Classe Exceptionnelle. Nous ne serons plus en groupe de travail, il n'y aura plus de transparence, c'est l'opacité totale.

Pour autant nous ne baissons pas les bras et sommes déterminés à vous aider en amont au mieux ! Aline Geeraerts et toute l'équipe du SE-UNSA Marne

# **COMPRENDRE LA 2nde PHASE**

**Il s'agit de « boucher les trous »** : soit sur les postes entiers restés ou devenus vacants après la première phase, soit sur les compléments de temps partiels et décharges de direction, soit en complément des stagiaires. Il n'y a pas parution de listes.

Les TRS auront eu le choix de couplages de postes avant la 2<sup>nde</sup> phase. Nous n'avons pas connaissance de ces choix.

Nous vous donnons les éléments qui sont actuellement à notre connaissance, cependant les listes que nous vous proposons ne sont pas des catalogues exhaustifs, ils sont le fruit d'un travail militant. Nous ne pouvons connaitre les supports disponibles (d'ailleurs l'administration ne peut les connaitre tous, aujourd'hui .. ).

- Vous avez obtenu un poste classique, ou êtes maintenu sur le vôtre … mais vous visiez une direction ou un poste à profil **que vous n'avez pas eu** : les relances peuvent vous permettre de voir aboutir votre projet. Sur de nouveaux postes à profils, vous pourrez candidater même si vous n'aviez pas demandé pour la première phase, vous serez reçu-e en entretien pour obtenir un avis.
- **Vous êtes encore sans poste** : vous devez envoyer le fiche 2<sup>nde</sup> phase... et vous pouvez aussi participer aux relances. Comment vous y prendre ?

# **LE CALENDRIER DES OPERATIONS**

Les dates de retour des fiches sont :

Le 18 juin pour la fiche 2nde phase à la DSDEN de la Marne, par mail au service mouvement

# **[dp51-mvt1D@ac-reims.fr](mailto:dp51-mvt1D@ac-reims.fr)**

- 7 juin pour les relances postes à profil et profilés
- 16 juin pour la relance des postes de direction (être sur la liste d'aptitude)

**Tenue de la 2nde phase** : Pas de date à ce jour. Nous ne pourrons plus vous donner de résultats, ni personnellement ni aux directeurs d'école. L'administration vous enverra un mailsur votre adresse professionnelle en ac-reims.fr

Pour vous aider, nous avons deux semaines entre les résultats du mouvement 1ère phase et l'envoi de la fiche. Il va falloir faire vite !

- des permanences à Reims, maison des syndicats, rez-de chaussée (sécurisation sanitaire, venir avec un masque. Nous appliquons les gestes barrière)
- des visio-conférences
- des RV téléphoniques
- par mail

#### **LES RELANCES pour une direction, un poste profilé ou un poste à profil**

La possibilité de postuler répond à des critères particuliers, prenez bien connaissance des consignes données dans la circulaire administrative que vous avez reçue sur votre messagerie professionnelle. Certains postes sont obtenus à titre provisoire, il faut le savoir. Les documents seront également sur notre site.

Si vous aviez eu un avis défavorable, il n'y a pas de possibilité de postuler sur les relances et si vous êtes déjà nommé.e. sur un poste de direction, à profil ou profilé, vous ne pouvez pas participer aux relances.

Vous utilisez les fiches spéciales relance pour la candidature, et vous ne reportez pas les postes des relances sur la fiche spéciale ajustement 2<sup>nde</sup> phase.

#### **PROCEDURE TECHNIQUE POUR L'AFFECTATION SUR LES POSTES VACANTS OU COUPLAGES DE SERVICES**

L'étude des demandes d'affectation est toujours faite au barème (il reste néanmoins quelques cas particuliers). Le barème est le même que pour la première phase. Sont vues tout d'abord les relances des postes de direction, des postes à profil, des postes profilés... ce qui va libérer de nouveaux supports pour les adjoints sans spécialité.

La fiche de saisie des vœux i-prof SIAM ne sert plus. La fiche d'ajustement est en deux parties :

- Une mini-fiche de vœux sur 7 écoles de préférence, ou **postes précisidentifiés**
- Une modalité d'extension par **type de poste ou géographique**

# **LES 7 PREFERENCES SUR DES ECOLES OU POSTES BIEN PRECIS**

Ce peut être des écoles que vous aviez choisies pour la phase i-prof du mouvement ou de nouvelles écoles. Vous pouvez indiquer une quotité 100% ou couplage ou les deux. Sauf si vous avez un très très haut barème, nous vous conseillons de cocher les deux cases (sur la même ligne ou d'ordonner d'abord les écoles en postes entiers puis en couplage). Très peu de postes entiers sont disponibles, sauf en ASH. N'indiquez pas de quotité dans les cases.

Les vœux sont étudiés dans l'ordre.

Soyez précis : nommez précisément ces écoles. Ex : Maternelle Centre FISMES et passeulement Maternelle FISMES ou FISMES sous peine de non prise en compte de la ligne. (voir fiche sur le site adhérent)

Dès qu'un 100% ou un morceau de couplage est disponible c'est l'ensemble ou une quotité de l'ensemble composé par l'administration qui est donné.

#### **Attention :** i**l n'est pas composé de couplages « sur mesure » par panachage des différents « vœux ».**

Ordonnez bien vos préférences, comme à l'habitude : le 1 doit être ce que vous voulez absolument. Utilisez cette possibilité de mini-fiche de vœux, c'est une chance supplémentaire d'obtenir ce que vous voulez précisément.

# **COMMENT SAVOIR OU IL Y A DES POSTES A COMPLETER ?**

Par déduction, on en a une approximation. Il ne faut pas oublier non plus que les TRS choisissent leurs compléments de service avant la deuxième phase. Il n'y a pas de parution de liste.

Il reste donc :

- **Les compléments de temps partiels** : A l'heure actuelle nous ne connaissons pas les demandes de temps partiel (nous avons demandé cette liste). Nous ne connaissons donc pas celles qui seront acceptées ou refusées. Mais vous connaissez peut-être des collègues à TP sur des écoles qui vousintéressent.
- **Les décharges de direction** : toutes les écoles à plus de 4 classes ont une décharge de direction. Les stagiaires peuvent être nommés sur les 50% de direction en dehors de l'éducation prioritaire. N'oubliez pas que les compléments de directions en REP et REP+ ne peuvent être des supports stagiaires, elles vous sont donc plus facilement accessibles
- **Les postes bloqués** en première phase pour un stagiaire qui ne l'occupera qu'à 50%.

Et puis il y a ceux que vous connaissez, bien sûr.

# **Les priorités : A ou B ? Le tableau des priorités à classer**

Il faut classer les deux côtés, les priorités sont croisées à partir de celle que vous avez choisie A ou B.

- Si vous choisissez par type de poste A, vous risquez d'être rapidement affecté.e loin de chez vous.
- La plupart des collègues choisissent donc la priorité B géographique.

**Quelle que soit la priorité choisie, il est préférable de classer toutes les zones géographiques**. Vous pouvez par exemple écrire à côté du 1er secteur rural choisi l'orientation qui correspond à votre résidence personnelle. Ex : REIMS Rural (Ouest) ... Ou Reims Rural (vers Epernay). Ce n'est pas prévu, cela aide quand il y a plusieurs possibilités.

Si vous ne classez pas l'ensemble des zones et qu'il n'a pas été possible de trouver une affectation dans vos préférences, c'est l'administration qui orientera d'office la recherche sur les autres zones.

**Côté types de postes**: **vous n'êtes pas obligés de classer l'ensemble des propositions**. Attention,si vous ne désirez pas avoir de l'ASH, ne classez pas l'ASH. Les BD Rep + ne sont que sur Reims. Les deux premières lignes « maternelle » « élémentaire » sont des postes à 100%. Sur les postes composés, vous pouvez toujours écrire votre préférence maternelle ou élémentaire.

Vous devez être conscient que, comme les stagiaires sortants ne peuvent avoir d'ASH sauf s'ils le demandent, les titulaires futurs T2 avec les plus petits barèmes peuvent avoir de l'ASH même s'ils n'en demandent pas. C'est la règle du service public : tous les élèves doivent avoir un professeur et tous les postes doivent être pourvus.

Nouveau cette année : les zones géographiques rurales et urbaines sont déclinées par ville.

# **Nouvelles demandes de passage en cas particulier médical ousocial**

**Les collègues qui ont eu un avis favorable mais non prioritaire** en première phase auront leur situation prise en compte en 2<sup>nde</sup> phase. Ils ne passent pas systématiquement avant les autres, mais un poste correspondant à leur pathologie ou situation particulière leur est attribué.

**Pour des nouveaux cas particuliers** pour les collègues ayant intégré le département aprèsla 1 ère phase du mouvement ou situation se découvrant après la 1ère phase du mouvement : dépôt des demandes à la Direction des services départementaux de l'éducation nationale de la Marne – Division des Personnels – Service du Mouvement par mail) avant le ? (pas de date connue) . Nous contacter pour une aide.

# **L'administration a-t-elle bien toutes vos coordonnées mises à jour?**

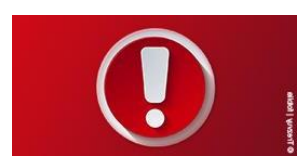

Si vous avez changé de coordonnées personnelles (adresse...), si vous avez changé de situation de famille, naissance..., avez-vous pensé à avertir votre gestionnaire à la Direction académique ? Vous pouvez aussi le notifier sur i-prof. C'est important pour le calcul du barème et l'envoi de courriers.

N'oubliez pas de nous adresser <u>la copie</u> de cette fiche 2nde phase (par mail cela va plus vite et c'est gratuit.) Une seule adresse : **[51@se-unsa.org](mailto:51@se-unsa.org)**

Si vous avez une remarque à nous faire savoir, notez-la dans le corps du mail. **Le N° de portable à jour et le mail nous sont indispensables. N'attendez pasle dernier moment pour noustransmettre vosfiches de suivi, nous avons besoin de travailler les documents.**

Rappel: les délégués des personnels ont du temps donné par l'administration (suivant les résultats des élections professionnelles) pour exercer leurs missions. Ce temps n'est pas toujours suffisant, et c'est bien souvent sur leur temps personnel que les élus SE-UNSA assurent l'annonce des résultats tard au soir et les conseils quasiment 7 jours sur 7 par mail. Nous sommes presque tous aussi en classe.

Les jours de « rush », il faut parfois attendre un peu. Essayez de nous joindre sur notre ligne fixe **03 26 88 25 53** du lundi au vendredi. Si vous ne nous avez pas de vive voix, pensez alors à faire un SMS ou un mail, nous vous recontacterons. Ne laissez pas de message sur le répondeur du fixe.

# **ADHERENT DU SE-UNSA, N'OUBLIEZ PAS QUE NOUS AVONS BESOIN DE VOUS, PARCE QUE VOUS ETES NOS RELAIS DANS LES ECOLES, SUR LE TERRAIN...**

**C'est en ayant une bonne connaissance de ce que vous vivez, que nous pouvons construire notre action syndicale !** Nous vous proposons donc régulièrement des « mini-enquêtes » en ligne qui nourrissent notre réflexion. *Ceci est un document réservé à nos adhérents, merci de ne pas le faire tourner ... ou alors proposez à vos amis de devenir eux aussi adhérents du SE-UNSA… il n'y a que des avantages !*

*Vos délégués des personnels SE-UNSA, qui contacter ?*

- *Aline GEERAERTS : 06 14 25 31 19 - Secrétaire départementale*
- *Jean-Michel ALAVOINE : 06 14 25 30 61*
- *Benoît FOLB : 06 14 25 29 64*
- *Solenne MASSICARD : 06 17 25 71 89*
- *Aude VASSEUR : 06 14 65 12 05*
- *Fixe de la section : 03 26 88 25 53 (n'y laissez pas de message sur le répondeur)*

*D'autres militants assurent le relais sur le terrain : Hervé Defontaine, Agathe Bonnemayre …*

**Des outils pour vous aider : LISTE DES POSTES BLOQUES POUR FUTUR STAGIAIRE 50% LISTE DES ECOLES AVEC DECHARGE DE DIRECTION**

Toutes ces listes sont conformes à ce que nous en avons comme information par l'administration. Mais cela peut changer. Notre objectif est de vous aider au maximum !

e-unsa.orc **Mon mouvement**  **Pour accéder à l'espace adhérent départemental :** <http://sections.se-unsa.org/51>

Cliquez sur espace adhérent sur le bandeau en haut Login votre numéro d'adhérent : une lettre +7 chiffres Mot de passe : votre nom en majuscules

*Envoyez-nous un mail si vous avez perdu vos identifiants*

*RETROUVEZ CE DOCUMENT DANS L'ESPACE ADHERENTS*